#### CogSci 109: Lecture 17

Tues Nov 20, 2006 *Multilayer artificial neural networks, examples, and applications*

## Today's outline…

- Announcements
- Homework notes
	- How to download papers for free using your UCSD student access
	- Previous homework and midterm returns
		- Come discuss issues
- Review of last class (brief)
	- Some example matlab code
- Neural network architectures
	- Some common networks
	- For function fitting
	- For classification *may get up to here today*
	- Application examples
	- How to code, how to use matlab's neural network toolbox

#### Announcements

- Previous homework return at end of class again
	- Hw1, 2, 3, midterm
- Hw 5 due next Tuesday

### HW5 hints…

- How to access online journals from home/laptop, etc
	- No you don't have to pay fees!!! Hurrah!
	- Go to ACS homepage, set up network proxy on internet explorer, opera, netscape, firefox, etc…
		- http://www-no.ucsd.edu/documentation/squid/index.html
- Where to start?
	- A demo
	- Useful resources for papers: *jstor.com, ieee.org, melvyl, roger, library books, textbook reference sections*
- Library help session
	- *I'm arranging a library resource tour demonstrating how to use the resources in the best way possible*
	- *Not required but strongly strongly recommended*

## If you will be away next week Tuesday…

- Email your assignment by Tuesday
- Turn in a hard copy thursday

#### Review of last class

- Single unit perceptrons (TLU's)
- Comparison to biological neurons
- 3 types of learning (supervised, unsupervised, reinforcement)
- Supervised learning algorithm
	- Perceptron learning algorithm (PLA)
- Perceptrons as binary classifiers
	- Failure of perceptrons to classify all cases (XOR failure)

# Generic PLA matlab code (not using neural network toolbox)

- Demo/explanation
	- Binary classifier

#### An important concept…

• Feedforward system

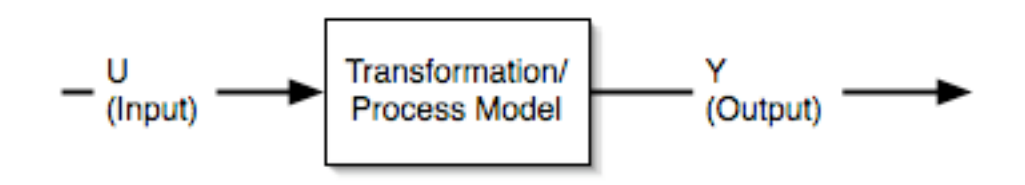

• Feedback system

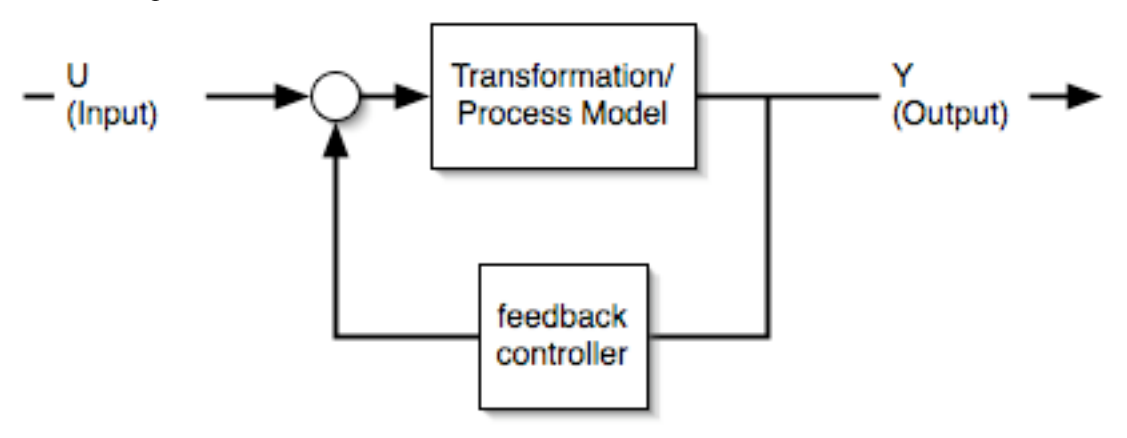

### Feedforward-feedback example

- Position control of a motor angle or human limb joint angle
- Path planning
- Feedforward has advantages and drawbacks
	- **Main drawback** *model is never perfect, and noise can cause severe drift over time, leading to inaccuracies*
		- *Any small error in the model tends to cause massive inaccuracies*
		- *Any disturbances cause errors noise or external inputs*
	- **Advantage** *simplicity in computation and sensor requirements*
- Feedback has advantages of robustness and error correction

# A common feedback example inverted pendulum control

• People standing can be modeled as inverted pendulums

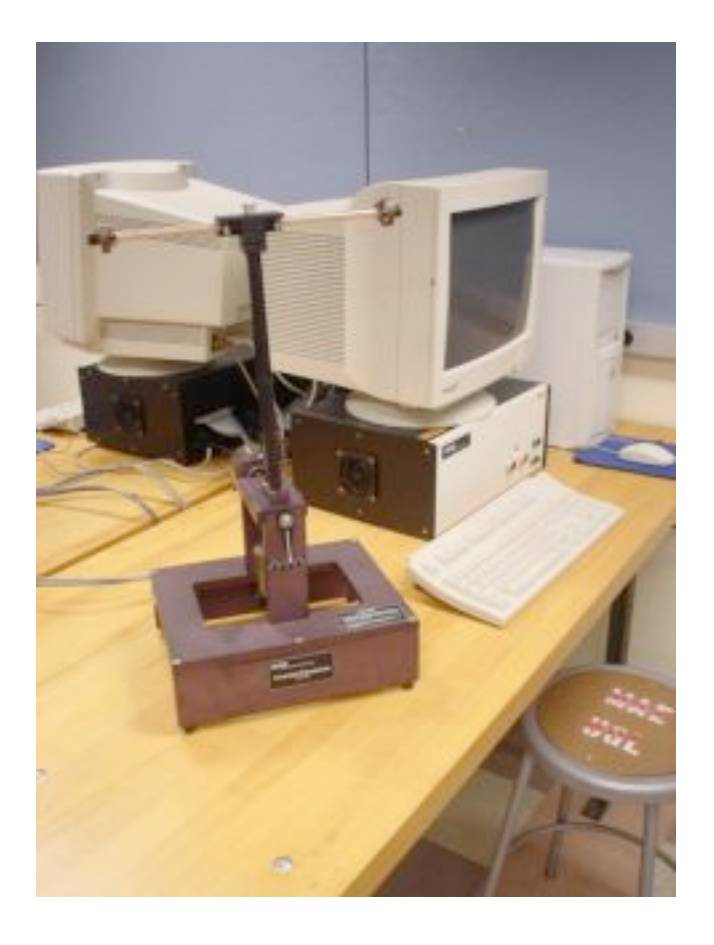

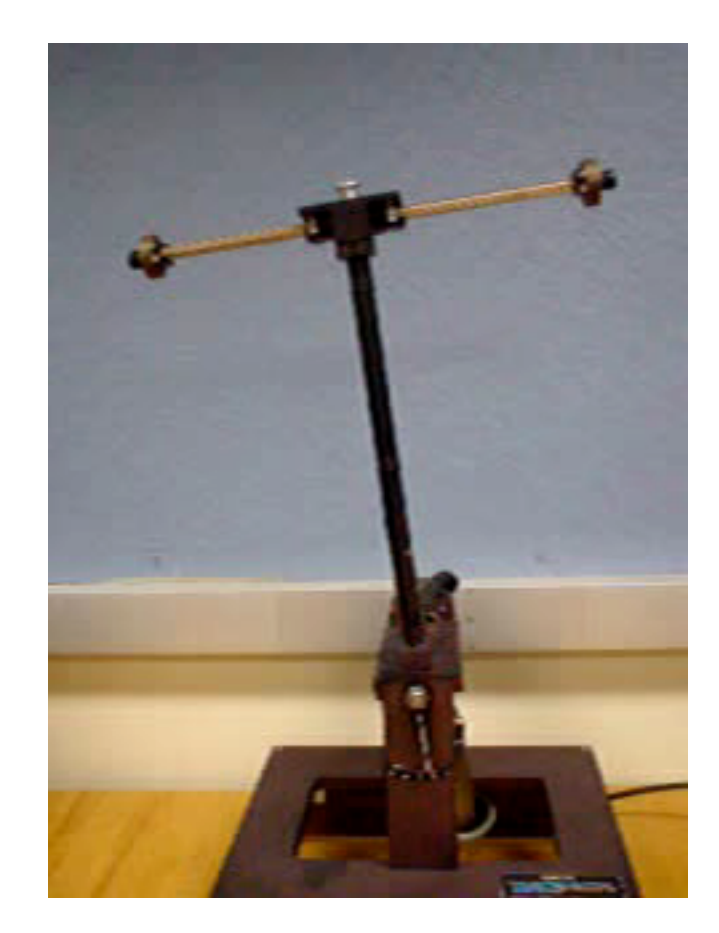

### Another example - robotics application

• Big dog video

#### Back to neural networks…

• Now that we have a concept of feedforward and feedback, and how single unit perceptrons work, let's move on to combinations of units to multi-layer networks

#### Some typical neural network topologies

*Single layer perceptron*

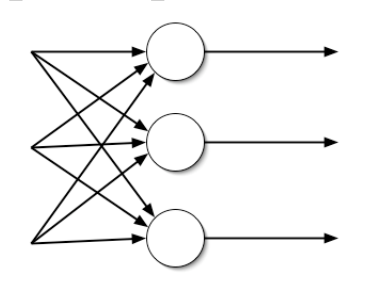

*Multi-layer perceptron*

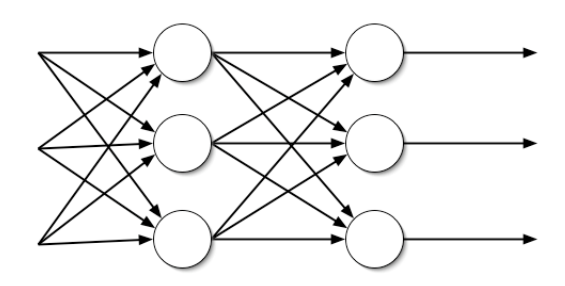

*Hopfield network*

*Elman recurrent network*

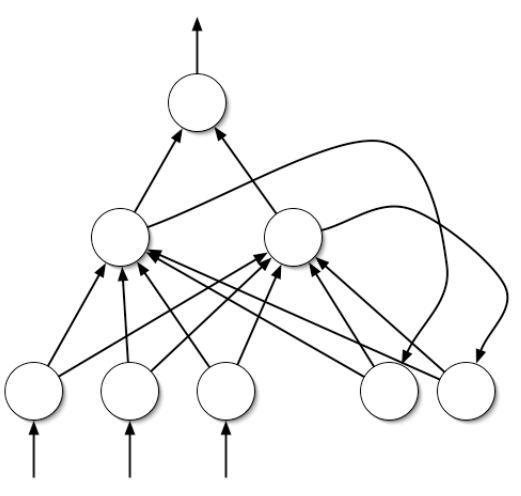

*Competitive networks*

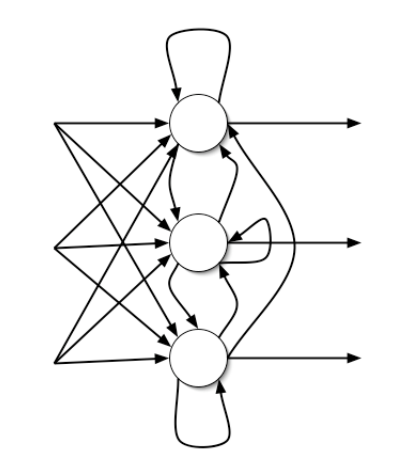

*Self-organizing*

*maps*

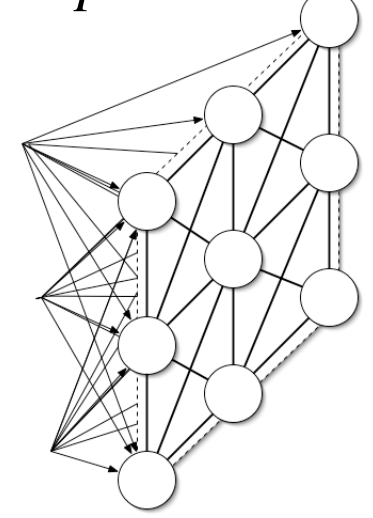

### Neural Network Demos in matlab

- In matlab (you need the Neural Network Toolbox)
	- **nnd2n1** One-input neuron demonstration.
	- **nnd2n2** Two-input neuron demonstration.
	- **nnd4db** Decision boundaries demonstration.
	- **nnd4pr** Perceptron rule demonstration.
	- **nnd9sdq** Steepest descent for quadratic function demonstration.
	- **nnd11nf** Network function demonstration.
	- **nnd11bc** Backpropagation calculation demonstration
	- **nnd11fa** Function approximation demonstration.
	- **nnd11gn** Generalization demonstration.

#### ANN's for function fits…